# **ChatGPT**

LinkedIn Power Lab Webinar

**Content Creation With AI** 

with Gunnar Habitz Monday 20 February 2023

Welcome!

4 Capabilities

Remembers what user said earlier in the conversation

Allows user to provide follow-up corrections

Trained to decline inappropriate requests

"How do I make an HTTP request in Javascript?" →

ng in

a 10

# G'day, my name is Gunnar

Social Media Consultant, Social Selling Blogger, Online Course Creator, Book Author

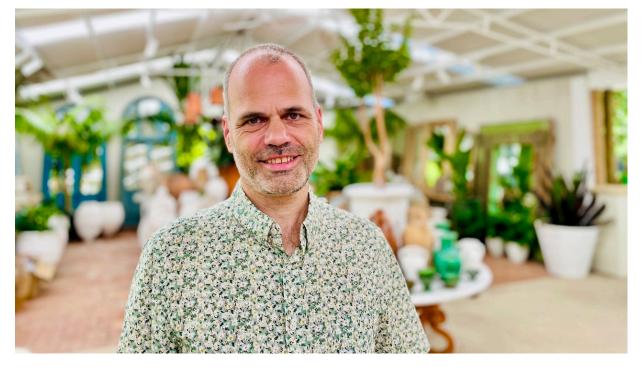

Please use the chat room to contribute or unmute yourself

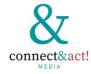

### **Content Creation With Al**

#### LinkedIn Power Lab Webinar 20 February 2023

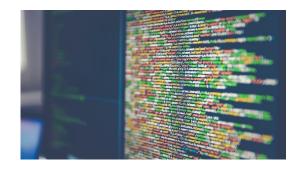

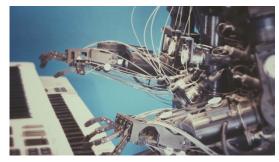

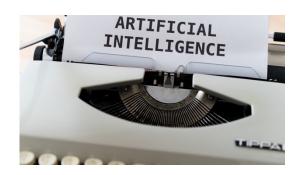

1. Systems

How to research for content

2. Support

How to replace a blank screen

3. Structure

How to craft good copy

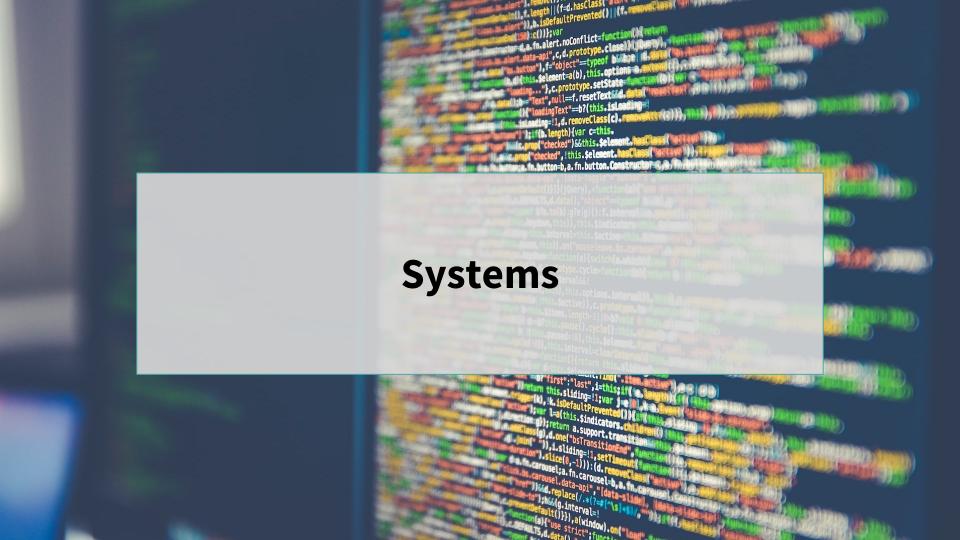

# What is your key learning from using ChatGPT so far (if you do)?

Penswer in the chat

#### **ChatGPT**

#### First Disruptive Conversational AI With Global Mass Adoption

- Revolutionary chatbot from OpenAI (funded by Microsoft)
- Based on GPT-3 (Generative Pre-Trained Transformer)
- Supervised and reinforced learning, therefore for free
- Released 30 November 2022 after 4 years development
- Fastest growing consumer app with 100M+ users for 10 million queries/day

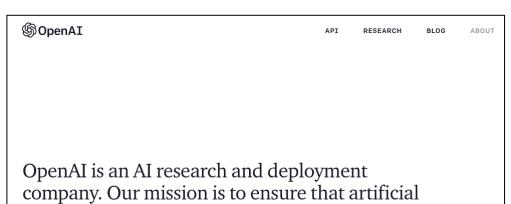

general intelligence benefits all of humanity.

#### **ChatGPT Stats**

#### It learns from human feedback rather than its actions and experiences

- GPT-2 in 2019 but was "too dangerous to release"
- Largest NLP language model with 175 billion parameters
- Limited knowledge to its training data of 2021
- Warning: hackers will improve their language
- Microsoft invested \$10B USD, OpenAl valuated at \$29B

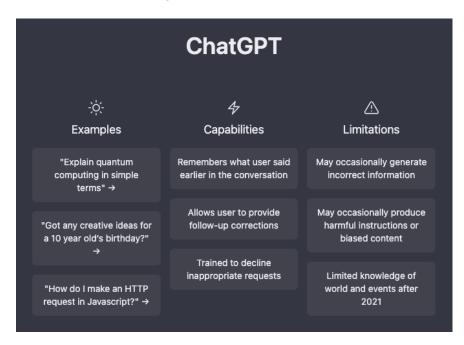

# **Example Social Selling**

What is "social selling" in simple terms?

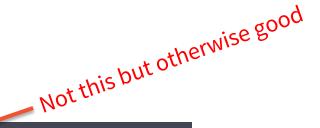

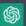

Social selling is the use of social media platforms, such as Facebook, Twitter, and LinkedIn, to sell products or services. It involves using social media to build relationships with potential customers, share information about your products or services, and ultimately convert those potential customers into actual customers.

For example, a business might use social media to share content that demonstrates their expertise in their field, engages with potential customers by answering questions and addressing concerns, and shares product information in a non-intrusive way. Through this process, they hope to establish trust and credibility with potential customers, and ultimately persuade them to purchase their products or services.

In short, social selling is a way to use social media to connect with potential customers and build relationships that can ultimately lead to sales.

# **Example LinkedIn Headline**

Could you please help me to fine tune my LinkedIn headline? My role to choose from options to the control option of the control options to the control option of the control options to the control options to

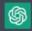

information you provided:

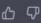

- Senior Partner Manager | Driving Success for Managed Service Providers with Remote Management Software | Board Director
- 2. Board Director and Senior Partner Manager | Remote Management Software for MSPs | **Building Strong Partnerships**
- 3. Strategic Partner Manager | Enabling MSP Growth with Remote Management Software | **Board Director**
- 4. Board Director & Senior Partner Manager | Accelerating MSP Performance with Remote Management Software

I hope these options help inspire you as you refine your LinkedIn headline. Remember to keep your headline concise, clear, and reflective of your professional brand and expertise. Good luck!

# **Example Reiki**

How can reiki help in day to day life to improve our health proactively?

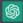

Reiki is a complementary therapy that is believed to promote physical, emotional, and spiritual healing. Some ways that reiki can help in day-to-day life to improve health proactively include:

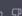

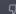

- 1. Reducing stress: Reiki is known to promote relaxation and reduce stress, which can help lower blood pressure, improve sleep quality, and boost overall well-being.
- 2. Boosting the immune system: Reiki is believed to help stimulate the body's natural healing processes, which can enhance the immune system and improve the body's ability to fight off illness.
- 3. Alleviating pain: Reiki has been shown to be effective in reducing pain, whether it is due to an injury, chronic condition, or other health concern.
- 4. Enhancing mental clarity: Reiki can help improve mental focus and clarity, which can be particularly helpful for people who struggle with anxiety, depression, or other mental health issues.
- 5. Promoting balance and harmony: Reiki is believed to help restore balance and harmony to the body, mind, and spirit, which can lead to greater overall health and well-being.

It's important to note that while reiki can be beneficial, it should not be used as a substitute for medical treatment. If you have any health concerns, it's important to talk to your healthcare provider before trying any new therapy or treatment.

Very good!

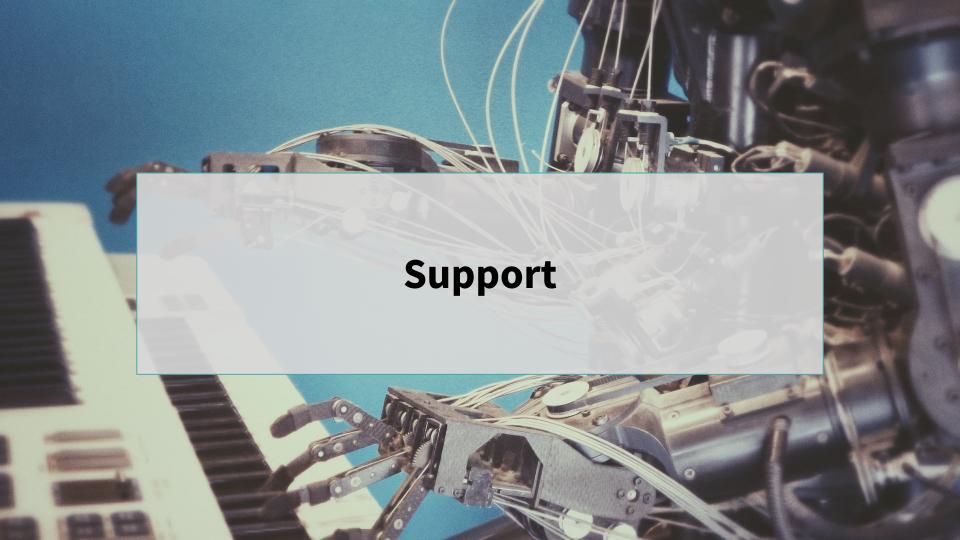

# Do you write your social media content from a blank screen or do you use a template?

Censwer in the chat

# **How to Start Writing a Social Media Post**

#### Which approach is yours?

#### **Freestyle**

- Start your post staring at the famous blank screen
- Craft your sentences in your own imaginary structure
- Advanced to be proficient and efficient at the same time

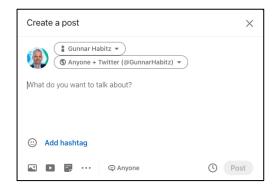

#### **Template**

- Copy a successful post and change what's needed
- Copy posts from others in search for a structure
- Use a template file such as a Google Doc with choices

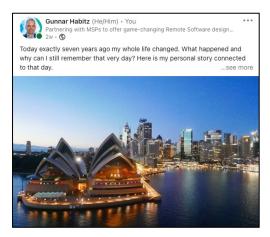

#### **Systems**

- Employees can use pre-made content in advocacy tools
- Use ChatGPT's intro, example paragraphs and conclusion
- Apply that to the intended outcome of your post

Social selling is a sales strategy that involves using social media platforms to connect with 

and build relationships with potential customers. It is a way for salespeople to reach out to their target audience in a more personal and engaging way, rather than relying on traditional methods like cold calls or email blasts.

Social selling involves researching and identifying potential customers on social media, building a relationship with them through mutual interests and shared content, and ultimately presenting a product or service that meets their needs. It can be an effective way to reach a larger and more diverse audience, and it can also help salespeople gain valuable insights into their customers' interests and needs.

To be successful at social selling, it is important for salespeople to be authentic, transparent, and helpful in their interactions with potential customers. They should also be active and engaged on social media, regularly posting relevant content and responding to comments and messages. It is also important for salespeople to have a strong understanding of the products or services they are selling and how they can meet the needs of their customers.

#### From Idea to Post

#### Difference from Learning to Applying

#### **Brainstorming**

- Use a journal on paper or in a tool (e.g. Evernote, Google Keep, Microsoft Word)
- Setup a folder on your smartphone for screenshots to find them later quickly

#### **Formats**

- Text only
- Text with image/s
- Text with carousel
- Text with document
- Video
- Poll

#### **Templates**

- List post (5 best X...)
- Event/webinar post
- Curiosity question post
- Result post
- Create once and reuse!!!

### Use ChatGPT to Replace That Blank Screen

#### Do's and Don'ts

#### Do this

- Research by asking in dialogues
- Tell him to act in which role
- Get inspired for a text structure
- Be kind (helps you, not him)
- Submit feedback for him to learn

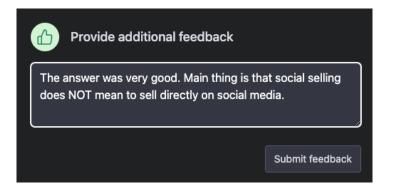

#### Don't do that

- Stop with one answer
- Take the results for granted
- Copy and paste the result
- Ignore his desire for learning
- Ask him how he feels

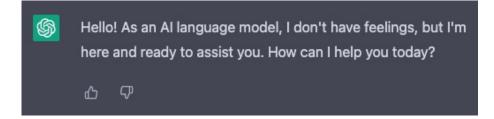

# **Example Social Selling**

#### How should a social media marketer tell her CEO what Social Selling is all about?

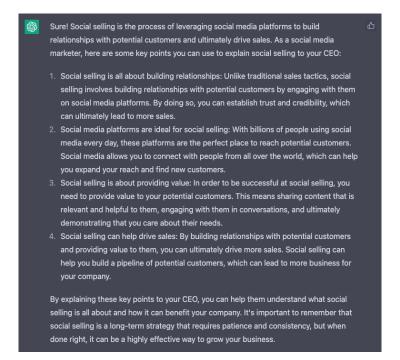

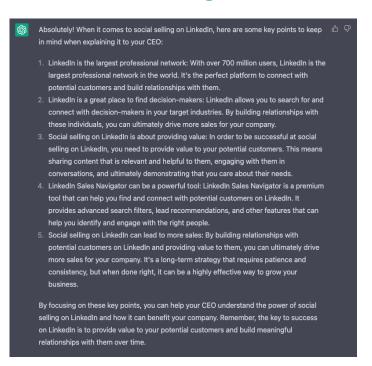

First answer was generic, second finetuned about LinkedIn

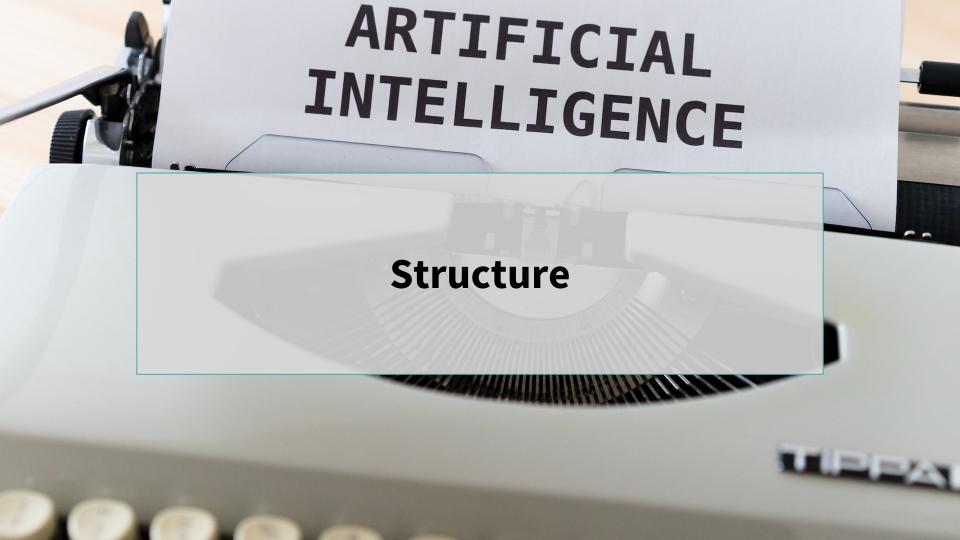

# Would you use ChatGPT to write your post or use as inspiration?

Penswer in the chat

#### **Trello**

#### My method to choose content

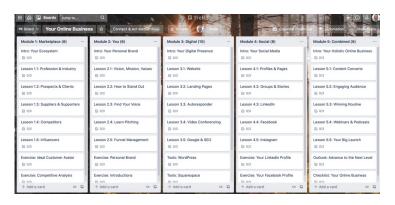

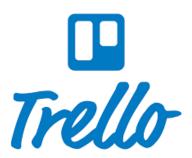

- T rust
- R esults
- **E** nthusiasm
- **L** earning
- **L** ifestyle
- o pportunity
- Provide value in all posts
- Post once per day
- Pitch never
- Produce in batches

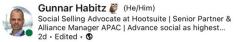

How to tell a good story on #linkedin?

Follow this formula:

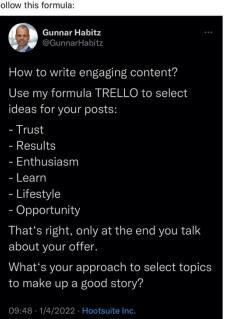

# From Publish to Engagement

#### Working towards the desired outcome

#### **Schedule**

- Create a calendar
- Write at least half in batches
- Craft other posts ad-hoc
- Transform your comments on others' material into a post

#### **Publish**

- Post when the audience is active, not when you write
- Avoid getting newer posts into the feed of your audience
- Use a scheduler software, e.g. Hootsuite, to post at right time

#### **Engage**

- The first 2h engagement count
- Bring readers to your post
- Tag people in your comments
- Send the post to others in direct message with relevant hint

# 3 Steps to Al Inspired Content

#### Combining Tools and Processes Together

#### Research & Learn

- Find successful content or a structure of material
- Viral LinkedIn content captured on an AI tool called Taplio
- YouTube transcriptions sent in portions into ChatGPT

#### **Trial & Error**

- Ask ChatGPT to act as a role (e.g. Social Media Manager)
- Task to write a post based on the research on the left
- Further iterations of the prompts until it's good

#### **Craft & Post**

- Tell ChatGPT the format (e.g. LinkedIn post, Twitter thread)
- Ask for variations with different words using dialogues
- Then write your own post based on that structure

# Taplio.com

#### LinkedIn Creation Tool

- Personal Al-powered writing coach
- Finds inspiration from 4M+ viral posts
- Focus on LinkedIn content creator community
- Curating latest news in your industry
- Scheduling and analytics
- Currently runs a 30-day LinkedIn Challenge

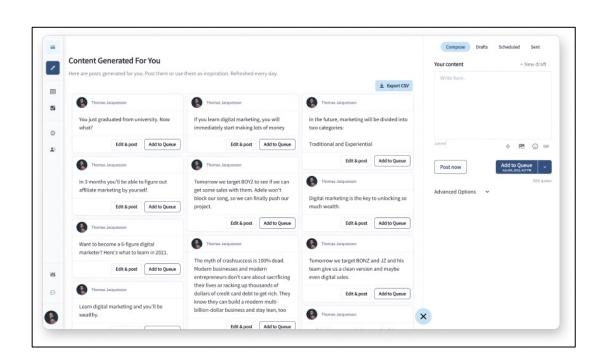

# HelloWoofy.com

#### Social Media Management Using Al

- Social Media for underdogs
- Designed for entrepreneurs and small businesses
- Includes AI for post writing already for years
- Example is a hashtag engine
- Also creates blog episodes and newsletters
- Great for using emojis
- Integrated with Hootsuite and other tools

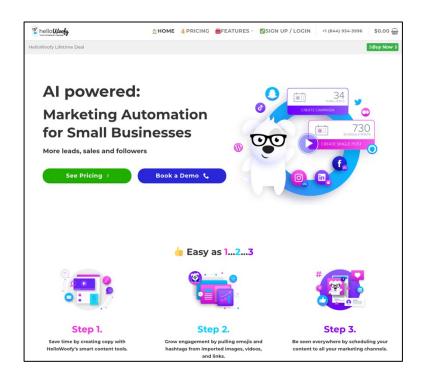

# Don't copy text from ChatGPT straight into your post

Just use it for inspiration!

### **Content Creation With Al**

#### LinkedIn Power Lab Webinar 20 February 2023

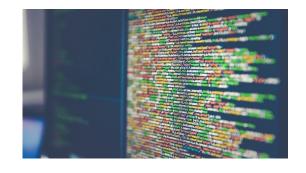

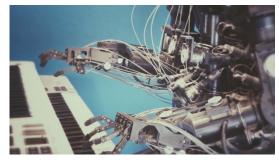

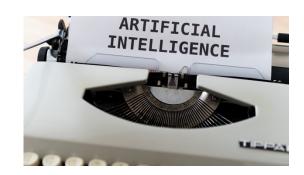

#### 1. Systems

- ChatGPT Background
- Research
- Learn

#### 2. Support

- Blank Screen
- Idea to Post
- Examples

#### 3. Structure

- Inspiration
- Trello
- Taplio & HelloWoofy

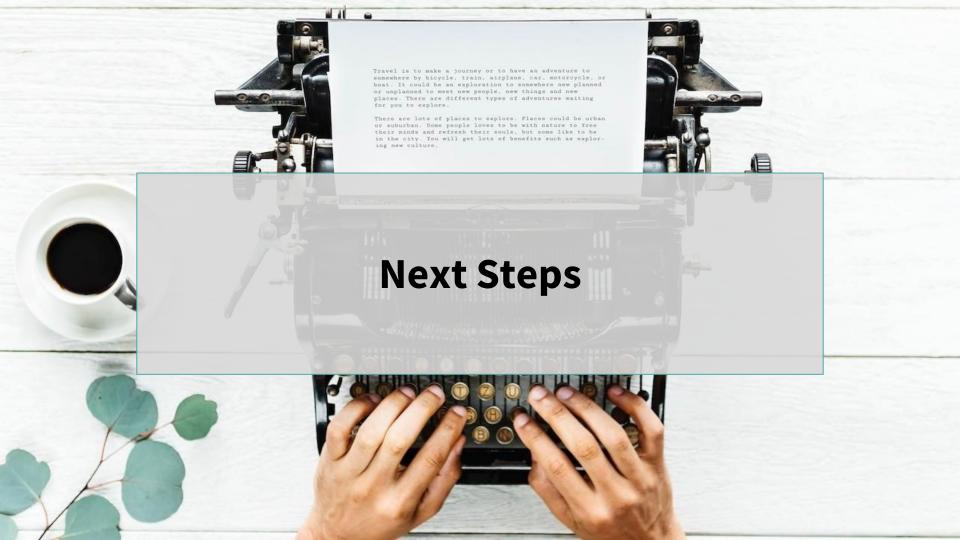

# **LinkedIn Challenges for Small Businesses**

#### Do you see yourself here?

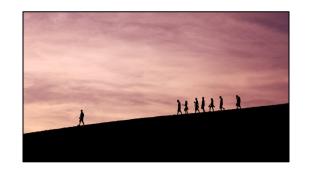

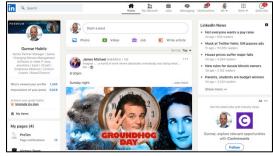

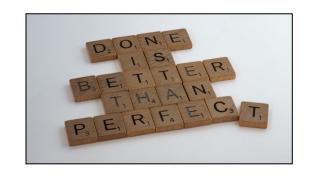

#### **Overcautious**

Not connecting with others

Missing affinity with technology

Unclear about sharing content

#### **Overwhelmed**

Only connected by strangers

Not clear where to start

#### **Overthinking**

Paused by perfectionism

Unclear how to convert followers

Listening too much without action

# How can I Help You?

#### Improve your LinkedIn activities

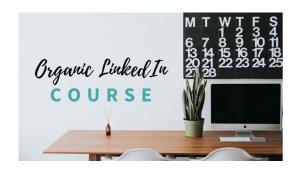

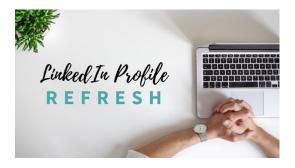

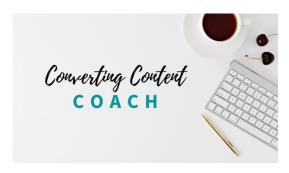

#### **Online Course**

Enhance your knowledge
Transform to the next level
Join here

#### **Profile Refresh**

CV style to story-telling Advisory or done for you Book here

#### Coaching

Work together with me 1:1
From profile to conversion
Get started here

# **Organic LinkedIn Course**

My best approach to learn and apply quickly

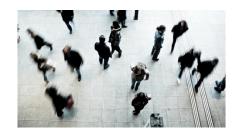

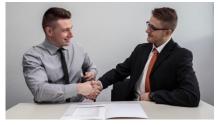

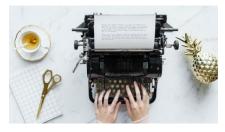

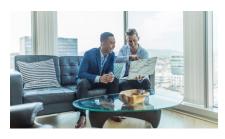

#### Complete

- Grow your online presence
- Shape your personal brand
- Define your target market

#### Connect

- Improve your profile
- Find your tribe
- Connect properly

#### Content

- Comment with style
- Curate from others
- Create own content

#### **Convert**

- Engage with your audience
- Establish a winning routine
- Elevate to the next level

# February Special until 31 March (\$49/99 USD)

#### https://connectandact.gumroad.com/l/organiclinkedincourse

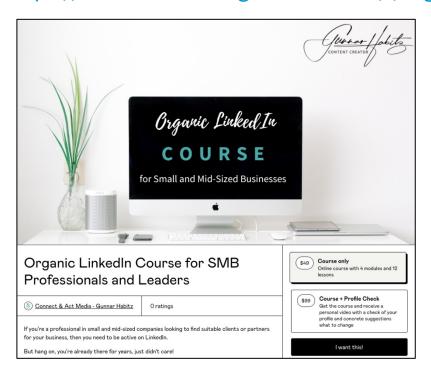

Did you know that less than 2% of all active users post regular content? Those Social Sellers create successful business on LinkedIn.

Don't miss out anymore - time for you to grab your share and get started!

#### Course content

This course runs over 4 modules and 12 lessons, together about one hour in 16 videos. The modules are:

- 1. Challenge: Grow your online presence, shape your personal brand and define your target
- 2. Connect: Improve your profile, find your tribe, connect properly
- 3. Content: Comment with style, curate from others, create own content
- 4. Convert: Engage with your audience, establish a winning routine, elevate to the next level

While LinkedIn is adding and changing features, the course concept is more strategic and shows how to make it work for you. To learn and apply, the slides can be downloaded as PDF as well.

**This course is for:** I created it especially for professionals in small and mid-sized organisations who don't perform regular LinkedIn activities to advance conversations towards closed business.

It is not for those who expect leads to come in automatically, don't want to add creativity and are not ready to put in the work needed to become a Social Seller. It also does not cover LinkedIn for job search.

Benefits After Attending: Know how to update your personal brand in your LinkedIn profile, connect with the right people, share useful content and turn conversations offline into concrete opportunities.

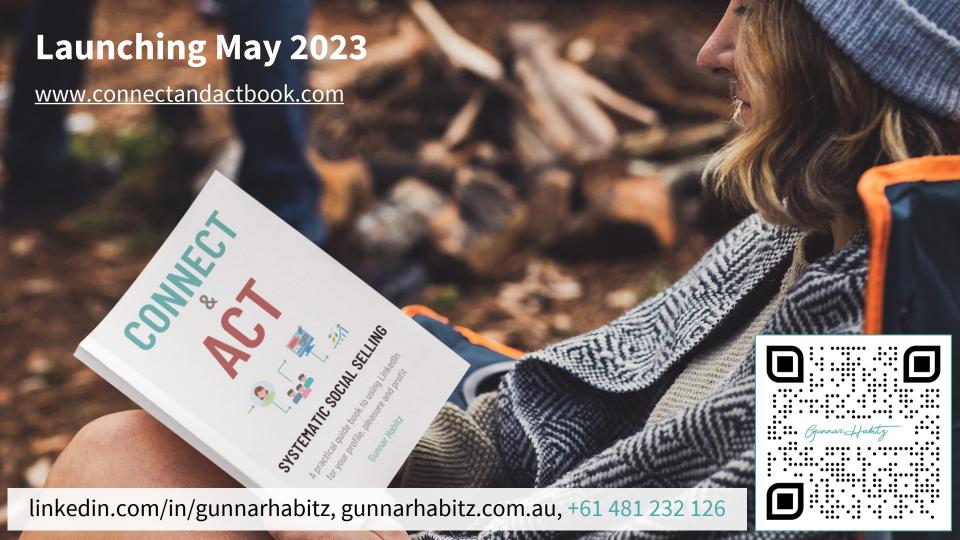